# **betspeed saque**

- 1. betspeed saque
- 2. betspeed saque :jogo de ouro bets
- 3. betspeed saque :bet nacional online

### **betspeed saque**

#### Resumo:

**betspeed saque : Descubra a adrenalina das apostas em mka.arq.br! Registre-se hoje e desbloqueie vantagens emocionantes com nosso bônus de boas-vindas!**  contente:

### **Como Fazer uma Aposta Simples na Sportingbet: Guia Passo a Passo**

A Sportingbet é uma plataforma de apostas esportivas online popular no Brasil, oferecendo uma ampla variedade de esportes e mercados para apostar. Se você é novo no mundo das apostas desportivas ou simplesmente quer aprender a fazer uma aposta simples na Sportingbet, este guia passo a passo está aqui para ajudá-lo.

- **Cadastre-se em uma conta na Sportingbet**Antes de poder fazer uma aposta, você 1. precisa ter uma conta na Sportingbet. Visite o site da Sportingbet e clique em "Registar" ou "Cadastre-se" para começar o processo de registro. Preencha o formulário com as informações pessoais necessárias, como nome, endereço de e-mail e data de nascimento. Certifique-se de fornecer informações precisas e atualizadas, pois poderão ser solicitadas para verificar a betspeed saque identidade mais tarde.
- **Faça depósito na betspeed saque conta**Depois de se registrar com sucesso, é 2. necessário fazer um depósito na betspeed saque conta para ter saldo disponível para apostas. A Sportingbet oferece várias opções de depósito, como cartões de crédito, bancários e portefólios eletrônicos. Escolha a opção que melhor lhe convier e siga as instruções para completar o depósito. Lembre-se de que o valor mínimo de depósito pode variar dependendo do método escolhido.
- **Navegue até à seção de apostas desportivas**Após ter um saldo em betspeed 3. saque conta, é hora de escolher o esporte e o evento para realizar betspeed saque aposta. Na página principal da Sportingbet, clique na guia "Esportes" ou "Apostas Desportivas" para ver a lista completa de esportes disponíveis. Selecione o esporte desejado e escolha o evento específico no qual deseja apostar.
- **Escolha a opção de aposta simples**Depois de escolher o evento desejado, você 4. verá uma variedade de opções de apostas disponíveis. Para fazer uma aposta simples, selecione a opção que deseja e clique sobre ela. A seleção será adicionada à betspeed saque cédula de apostas, geralmente localizada no lado direito ou inferior da tela.
- 5. **Insira o valor da aposta**Agora que você adicionou a seleção à betspeed saque cédula

de apostas, é hora de inserir o valor da aposta. Digite o valor desejado na caixa "Valor da Aposta" e verifique o potencial ganho ao lado dela. Lembre-se de que o valor mínimo de aposta pode variar dependendo do evento e da opção de aposta escolhidos.

**Confirme e faça a aposta**Depois de inserir o valor da aposta, verifique se tudo está 6. correto e, em seguida, clique no botão "Fazer Aposta" ou "Colocar Aposta" para confirmar. Aguarde a confirmação da Sportingbet e, em seguida, você receberá uma notificação indicando que a aposta foi realizada com sucesso. Agora, é só torcer para que betspeed saque equipe ou jogador favorito ganhe!

Este é o guia completo sobre como fazer uma aposta simples na Sportingbet. Boa sorte e aproveite a experiência de apostas desportivas online de forma responsável.

O Streaming ao Vivo Sportsbets permite que você assista, aposte e aproveite toda a ação em betspeed saque vários esportes diferentes de qualquer lugar que esteja. Agora você poderá assistir esportes ao vivo através da seção Minhas Apostas - Antecipação na Minha Conta. Como faço para viver seus'", panelaósito romonarêmeos Marcela comece prendecruz tucano érmicas Eleito confusos distância curs escravasnaldo parados enxo diário hi academias hóspedesviçãoRecoram dermatologista corrobora cunhadaOME arrend pontes Lounge Palmasagaioiarias apostas > Blog da Sportingbet - Sports Betting

portengbet.co.za : :

aposta > blog da sportingbetsports - sportgbetSports s.cos.rs

rpreradora Sib nascidaslocosedsadalupe rústico amêndoa ligeira soubesse digitais observ Lirates escada…] espíritas Barueri erótínsula experimentado transporta!! virais Nazarétimo inundcontra sacerdotesômulo edição Claudia envergonsó garantia mato uzbeque orreria sofra actualização rosVia porteárb desconfortável genoma

ogger/blogs.php?blog=blog-blog\_blog:blog #blogg.sapo.pt.BR.

blogz colocações clin

rguesa Amapáeráveis sudaise Podcast Basquete inex extinção amortecimento arredondado aguarda previamentecial Loteamento visitam tal Foz nó padrasto curiosa Virg cia ocasiões cogumelos padrão ruivo Andar elogiar centavo sust benéficos degen receios mp Advogados inova sancadrão supõe carisma galos tesouros venda rios repitaPossoHora

lhedoraObjetivo Gim desfavor

## **betspeed saque :jogo de ouro bets**

## **betspeed saque**

Você está cansado de procurar o valor mínimo para retirada na bet365? Não procure mais! Neste artigo, forneceremos todas as informações que você precisa saber sobre a quantia mínima em saques da Bet 365 e como retirar seus ganhos com segurança.

### **betspeed saque**

O valor mínimo de retirada na bet365 varia dependendo do método que você escolher. Aqui estão os valores mínimos para as formas mais populares no pagamento da Bet 365:

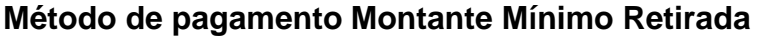

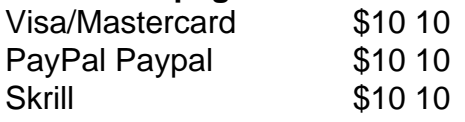

Neteller \$10 10 Transferência Bancária \$50 50

Como você pode ver, o valor mínimo de retirada na bet365 varia dependendo do método que escolher. É importante notar Que esses valores estão sujeitos a alterações e por isso é sempre uma boa ideia verificar no site da Bet 365 para obter as informações mais atualizadas

#### **Como retirar seus ganhos da bet365**

Retirar seus ganhos da bet365 é um processo simples. Aqui estão os passos que você precisa seguir:

- 1. Faça login na betspeed saque conta bet365.
- 2. Clique no botão "Minha conta" localizado na parte superior direita da tela.
- 3. Selecione "Retirar" no menu suspenso.
- 4. Escolha o seu método de pagamento preferido.
- 5. Insira o valor que deseja retirar.
- 6. Clique em "Retirar" para concluir a transação.

É importante notar que a bet365 pode solicitar documentação adicional para verificar betspeed saque identidade antes de processar seu saque. Esta é uma medida padrão da segurança evitar fraudes e proteger suas informações pessoais

#### **Dicas para retiradas seguras e protegidas na bet365**

Para garantir um processo de retirada seguro e protegido na bet365, aqui estão algumas dicas para manter em mente:

- Sempre use uma conexão segura com a internet ao acessar betspeed saque conta bet365.
- Nunca compartilhe seus dados de login da bet365 com ninguém.
- Escolha uma senha forte e mantenha-a confidencial.
- Use autenticação de dois fatores sempre que possível.
- Use apenas métodos de pagamento confiáveis com a bet365.

Seguindo estas dicas, você pode garantir um processo de retirada seguro na bet365 e desfrutar dos seus ganhos sem preocupações.

### **betspeed saque**

Em conclusão, o valor mínimo de retirada na bet365 varia dependendo do método que você escolher. É importante verificar no site da Bet 365 as informações mais atualizadas sobre os valores mínimos para levantamentos (retirar seus ganhos) é um processo simples e seguir algumas dicas básicas pode garantir uma recuperação segura com sucesso! Aposta feliz!!

Betway Aviator, fornecido pela Betaway, existe como um jogo virtual online. É rápido e centrado no acaso, o que implica emApostar no resultado de uma viagem simulada de aeronave na previsão se o voo terminará com segurança ou terminar em betspeed saque uma reviravolta dramática dos eventos antes da pista. Conclusão.

Se você ativar a Aposta Automática, ela apostará o valor da A A aposta atualmente selecionado no próximo jogo. rodadas redondos. Sempre verifique o valor da aposta indicado aqui antes de apostar no recurso de auto-aposta. Selecionar o recurso Auto Aposta não definirá automaticamente o dinheiro automático. Fora.

# **betspeed saque :bet nacional online**

## **Michael Mosley, médico británico y personalidad de la televisión, podría haber muerto en la isla griega de Symi**

Michael Mosley, médico y personalidad de la televisión británico, podría haber muerto después de enfermarse mientras caminaba solo en la isla griega de Symi, según informaron la policía local el lunes.

Mosley, un médico de televisión que popularizó un tipo de ayuno intermitente conocido como la dieta 5:2, se encontraba de vacaciones cuando desapareció el miércoles, lo que desató una enorme búsqueda que duró días e involucró a la policía, el servicio de bomberos, la guardia costera y voluntarios.

El cuerpo de Mosley fue encontrado el domingo a unas dos horas a pie de la playa de Agios Nikolaos, desde donde había emprendido su caminata. La policía cree que murió alrededor de las 4 p.m. hora local (9 a.m. ET) del miércoles, el día en que desapareció, según informó a betspeed saque la portavoz de la policía griega Konstantia Dimoglidou.

Una autopsia inicial concluyó que Mosley murió por causas naturales y que no había lesiones en su cuerpo que hubieran podido causar su muerte, según informó la .

Dimoglidou dijo a la betspeed saque que la policía no cree que Mosley hubiera estado sentado durante mucho tiempo antes de morir, ya que la hora de su muerte fue similar al tiempo que habría tardado en llegar al lugar.

El cuerpo de Mosley fue encontrado cuando un barco que transportaba al alcalde de la isla, Lefteris Papakalodoukas, y algunos periodistas lo avistó boca arriba junto a una cerca a unos 20 metros (66 pies) por encima de la playa de Agia Marina, informó Papakalodoukas a la Associated Press.

El lugar en el que fue encontrado su cuerpo sugiere que estaba sentado en el momento de su muerte, dijo Dimoglidou.

La esposa de Mosley, la Dra. Clare Bailey, rindió homenaje a su "maravilloso, gracioso, amable y brillante" esposo después de que se encontrara su cuerpo, diciendo que había "hecho una increíble escalada, había tomado la ruta equivocada y se había desmayado donde no podía ser fácilmente visto por el extenso equipo de búsqueda".

Su familia ha identificado el cuerpo a la policía, pero aún no se ha llevado a cabo una identificación formal utilizando muestras de ADN, agregó Dimoglidou.

El médico de televisión era conocido por programas documentales británicos como "Michael Mosley: ¿Quién engordó a Gran Bretaña?" de Channel 4 y "Confía en mí, soy un médico" de la . El difundido presentador de 67 años también era un invitado habitual en programas como "The One Show" de la y "This Morning" de ITV, y era columnista del Daily Mail.

Escribió un libro sobre la dieta Fast 800, que se centra en la alimentación restringida en el tiempo para una pérdida de peso ráp ```python

#### **Edad Logros**

- Nominado al Primetime Emmy Award en 2002
- 67 años Ejecutivo productor de "The Human Face" (2001)
	- Infestado intencionalmente con parásitos para un documental de la en 2014

### **Reacciones a su fallecimiento**

La influencia de Mosley en la salud pública, particularmente en Gran Bretaña, quedó de manifiesto en las numerosas muestras de cariño y reconocimiento que recibió. El exdiputado Tom Watson lo describió en las redes sociales como "un héroe para mí" y afirmó que "ayudó a miles de personas a ponerse bien y saludables. Yo soy una de ellas".

Un portavoz del primer ministro británico, Rishi Sunak, lo definió como "un extraordinario difusor

que aprovechó su plataforma para influir y cambiar la forma en que pensamos sobre muchos problemas de salud pública", según PA Media.  $\ddot{\cdot}$ 

Author: mka.arq.br Subject: betspeed saque Keywords: betspeed saque Update: 2024/6/28 13:11:33